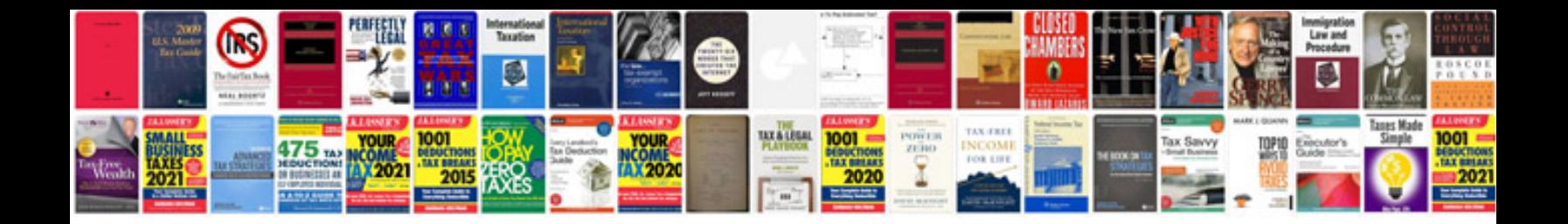

## **Erpnext manual**

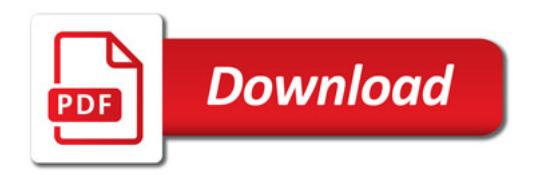

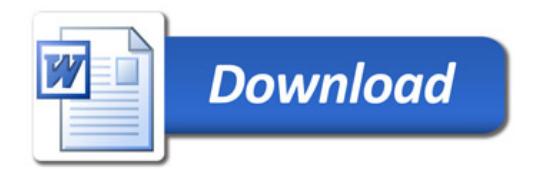